○ 学科試験オンライン (インターネット) 予約の流れについて(イメージ図)

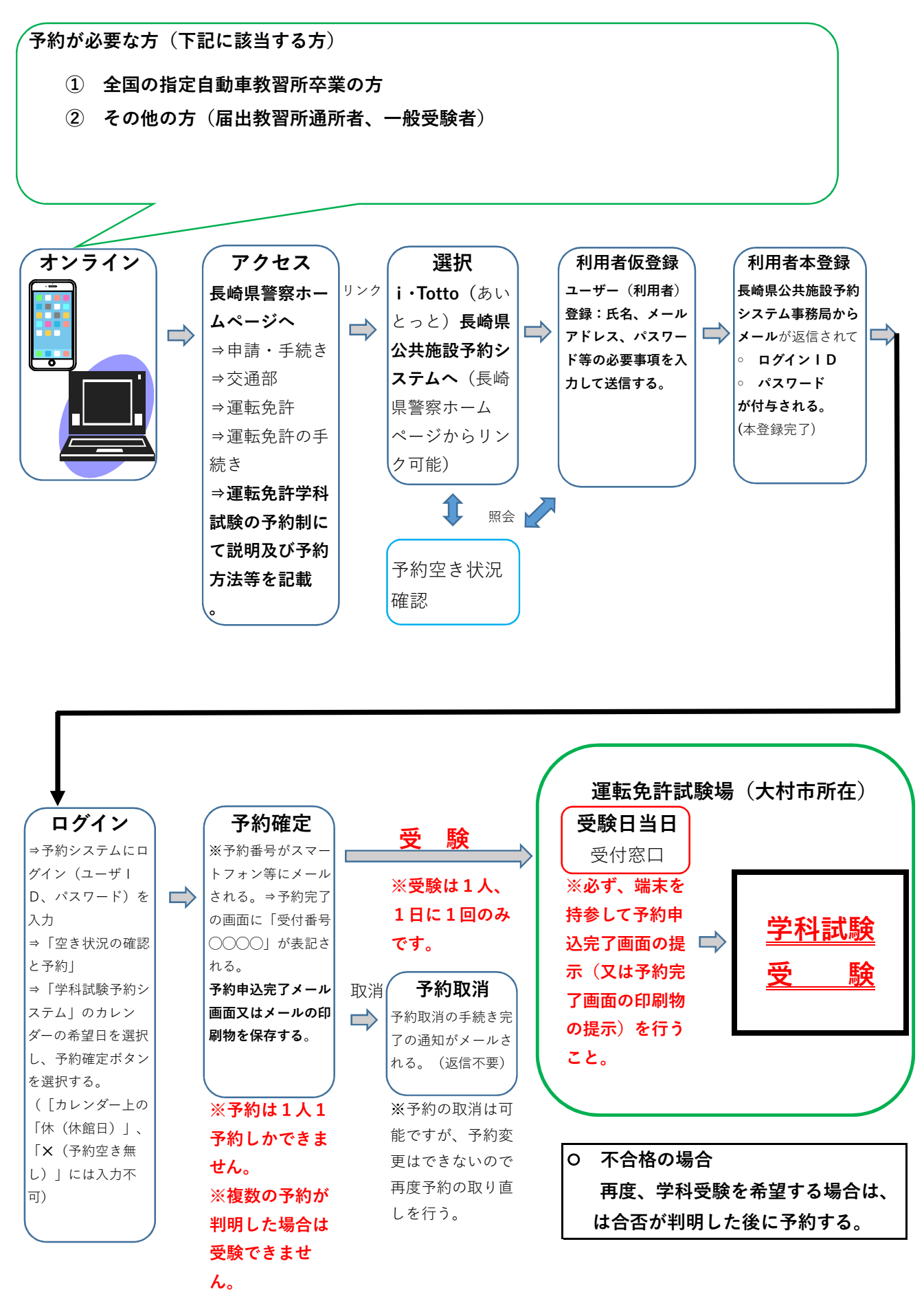